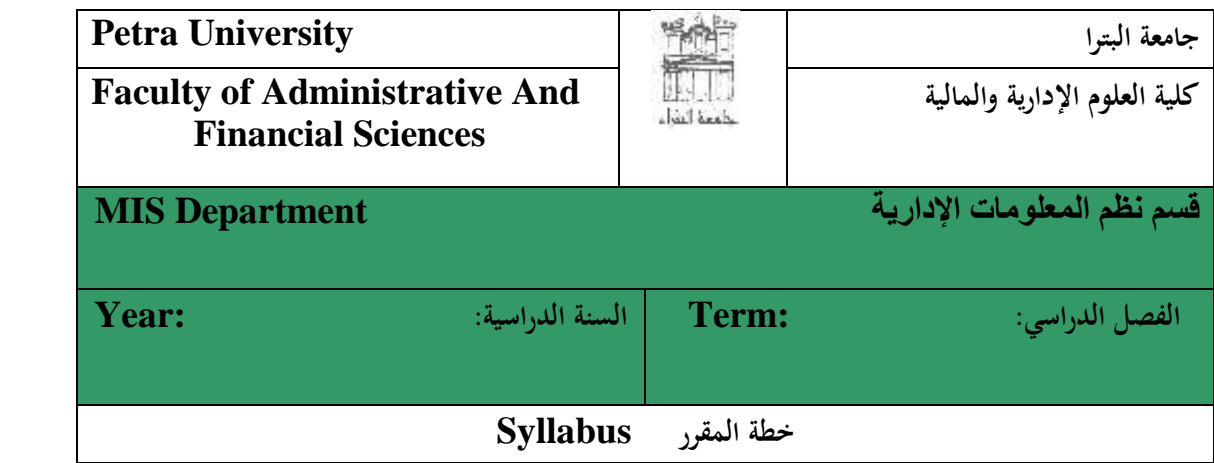

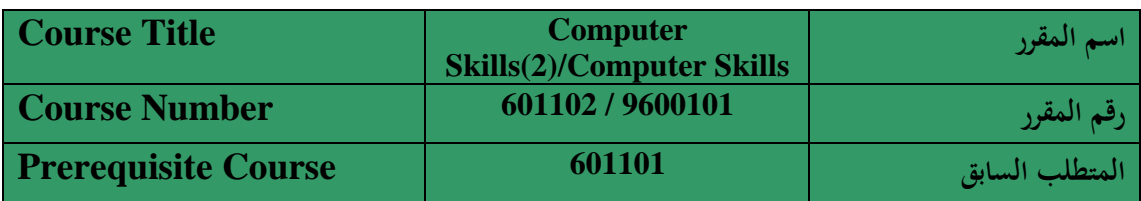

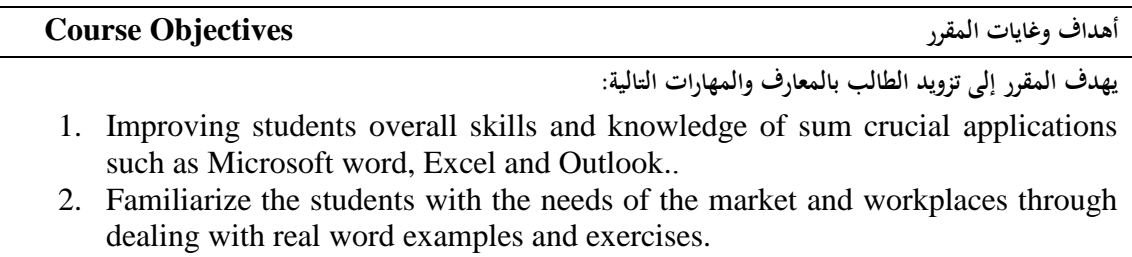

**3.** Deal with the Microsoft Applications (MS-Word and MS-Excel) professionally.

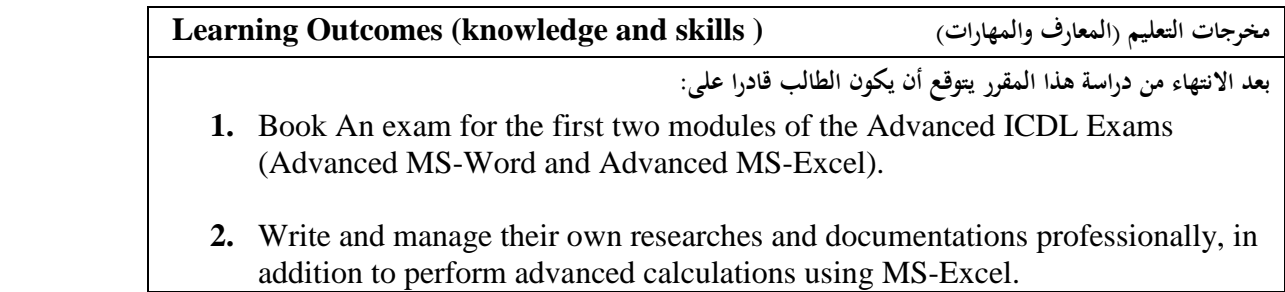

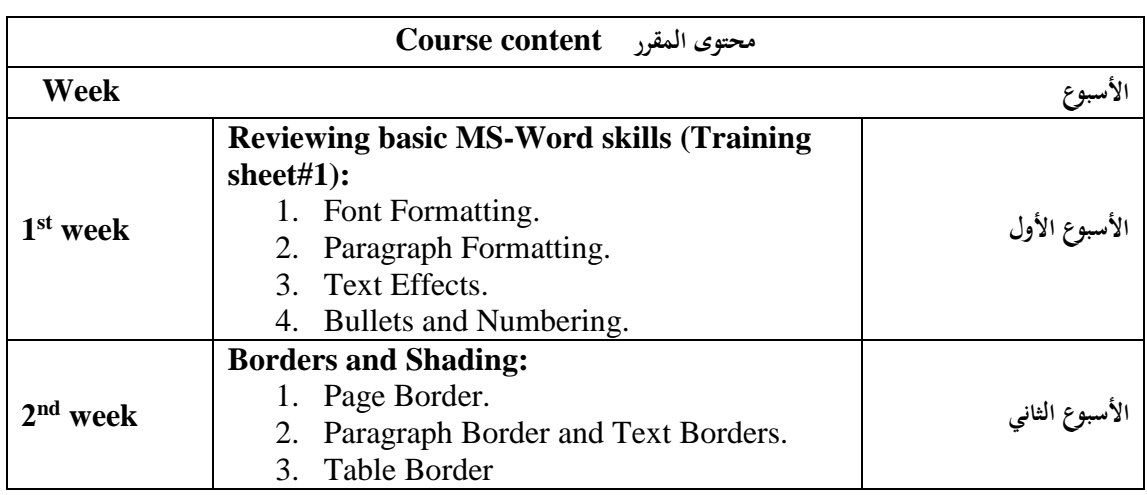

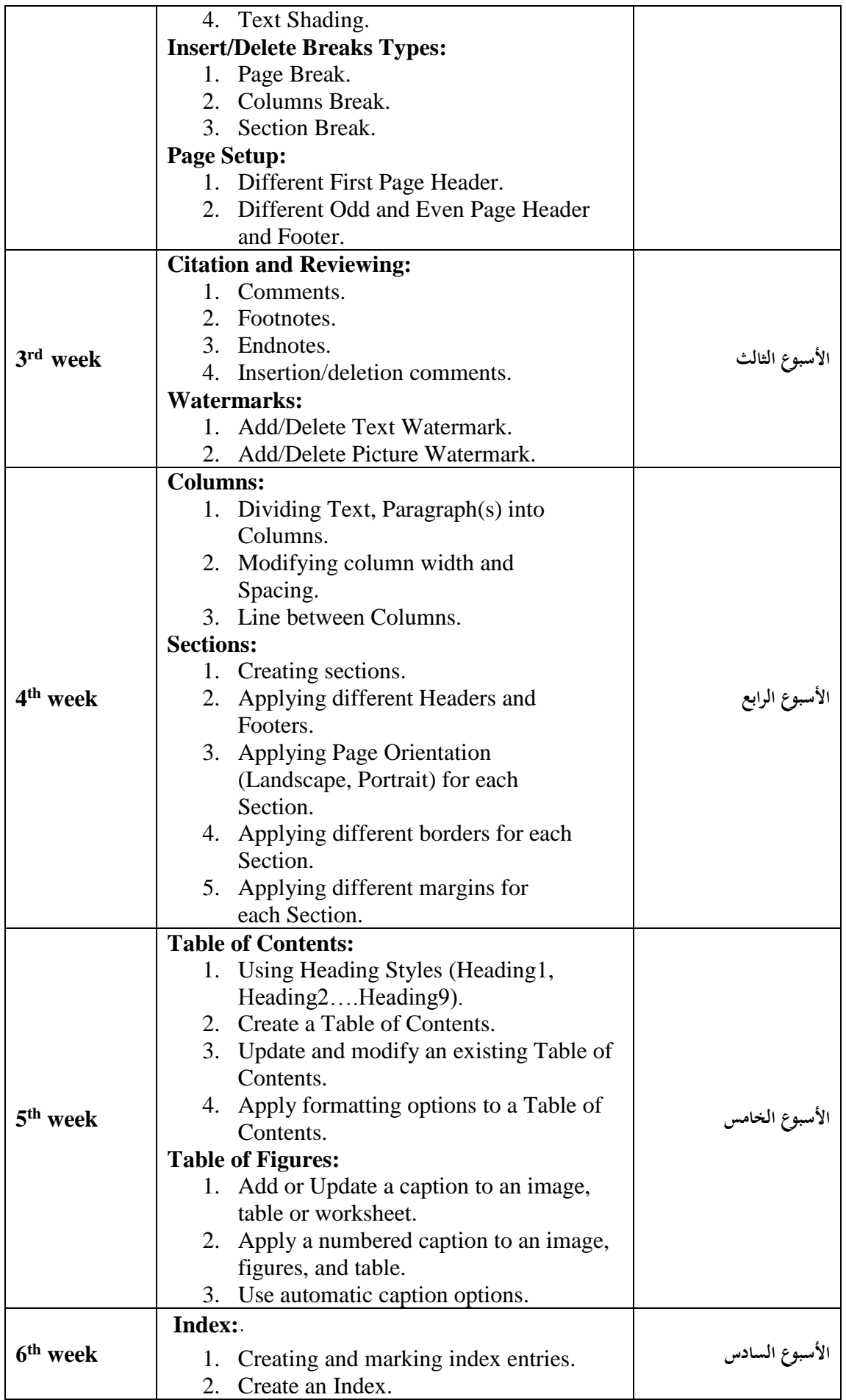

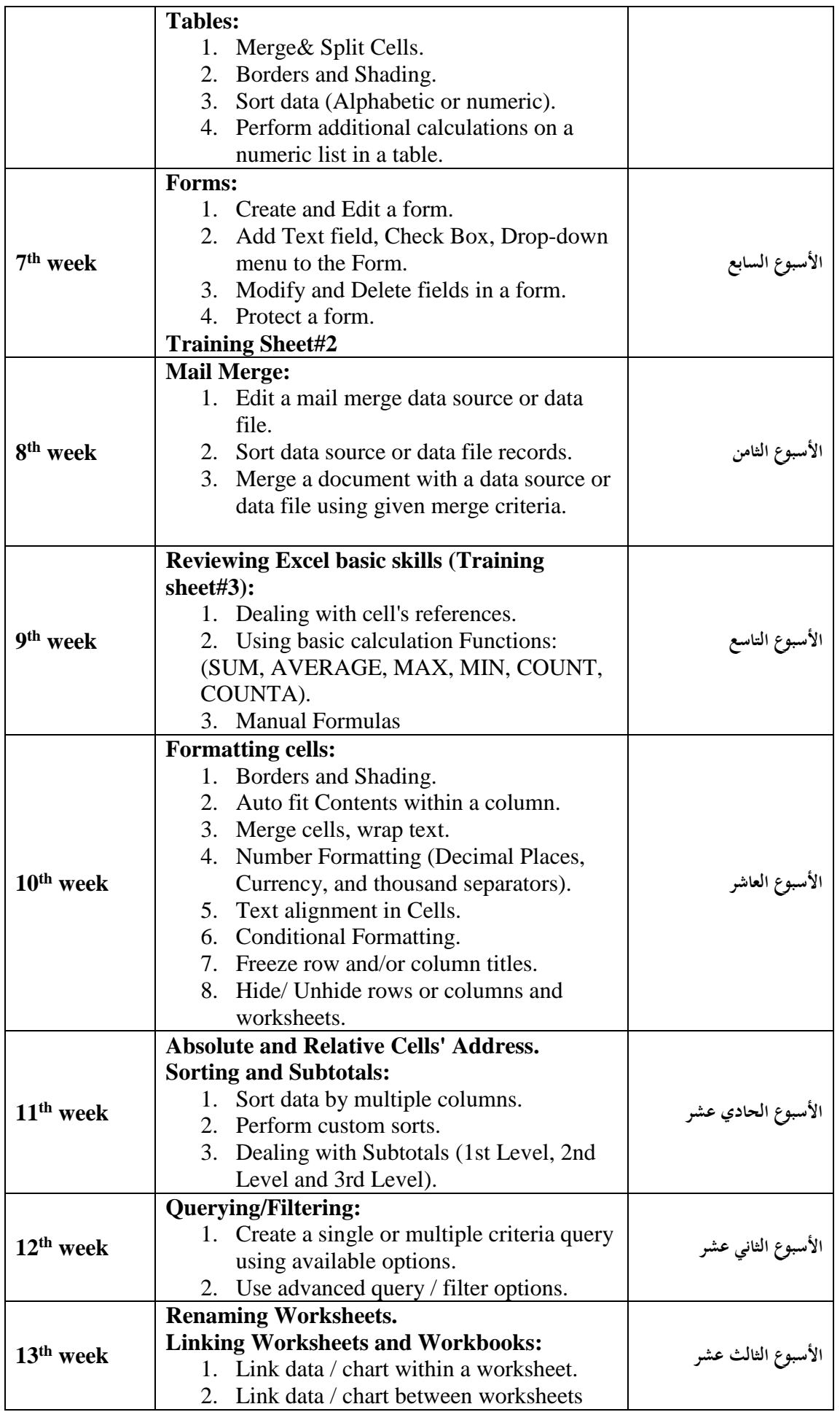

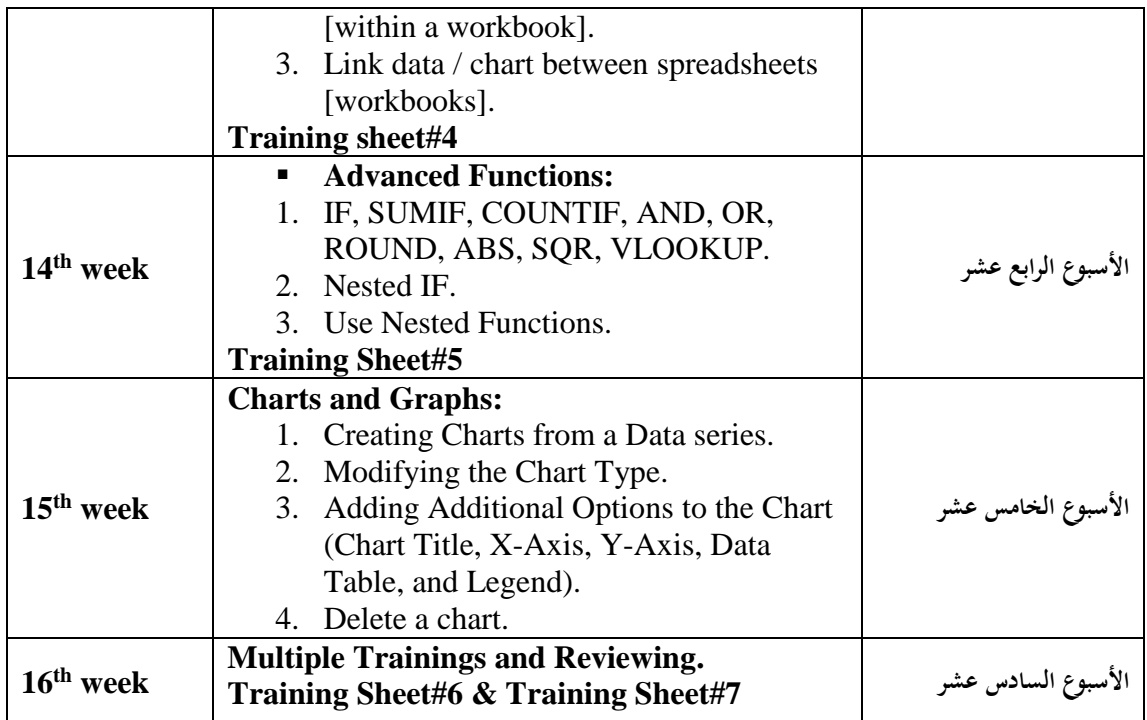

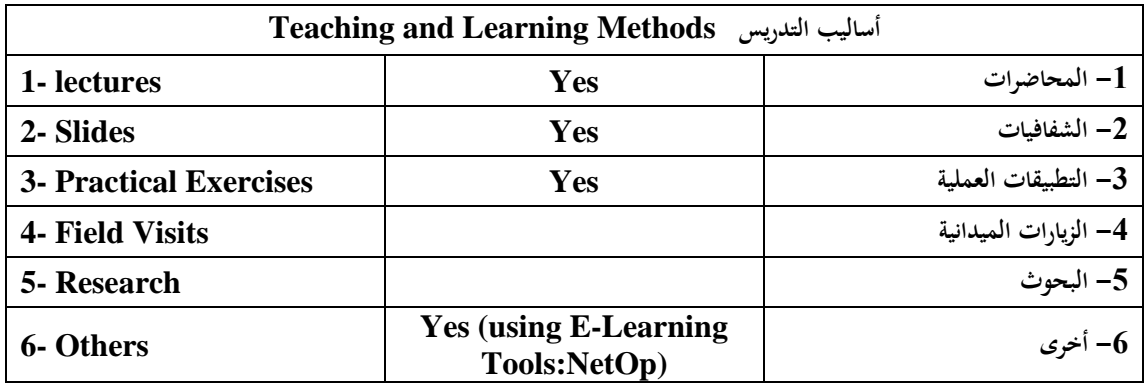

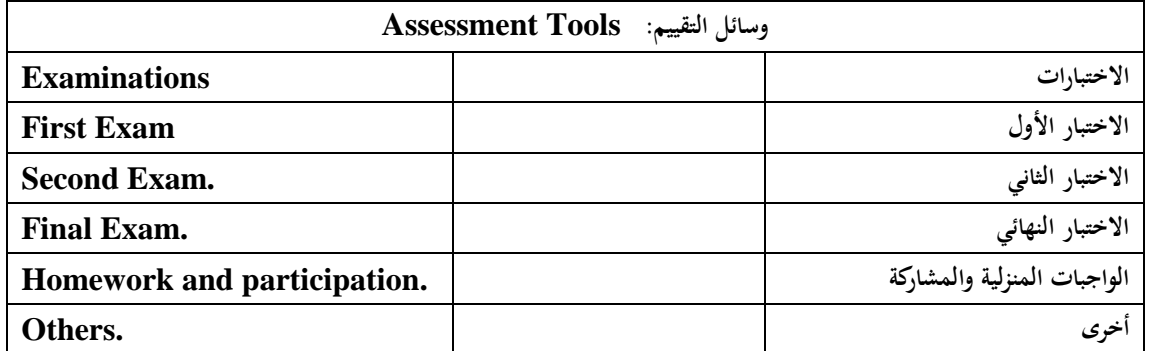

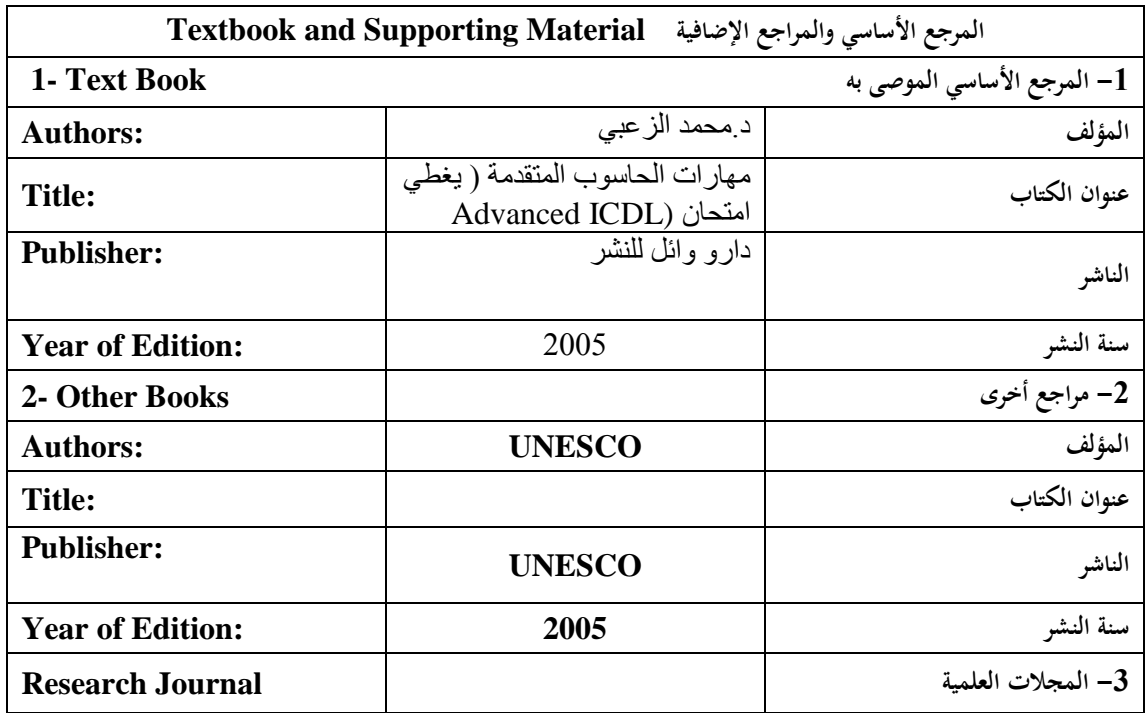

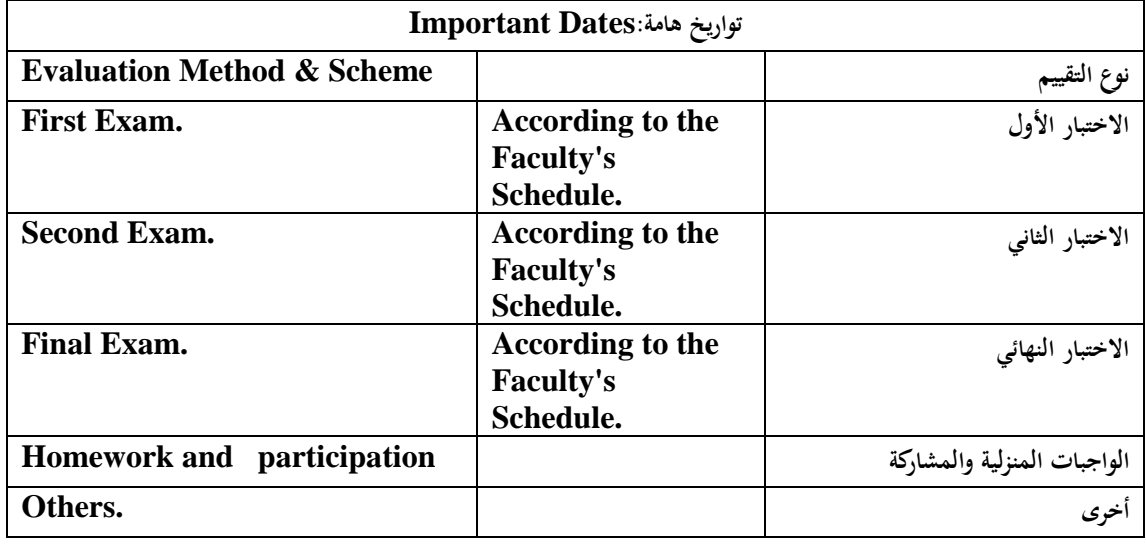

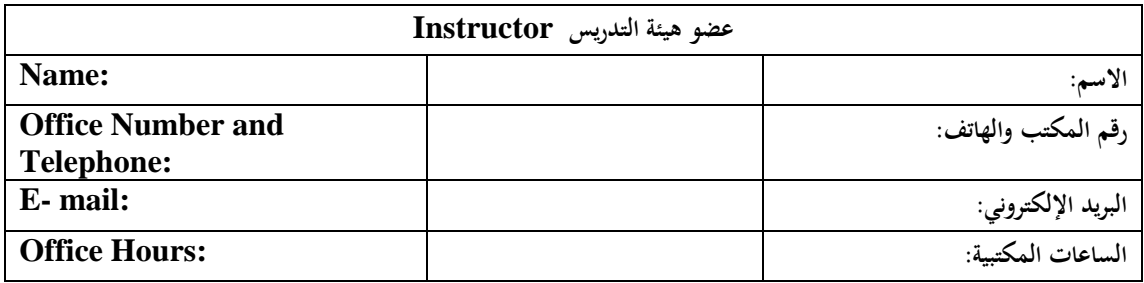

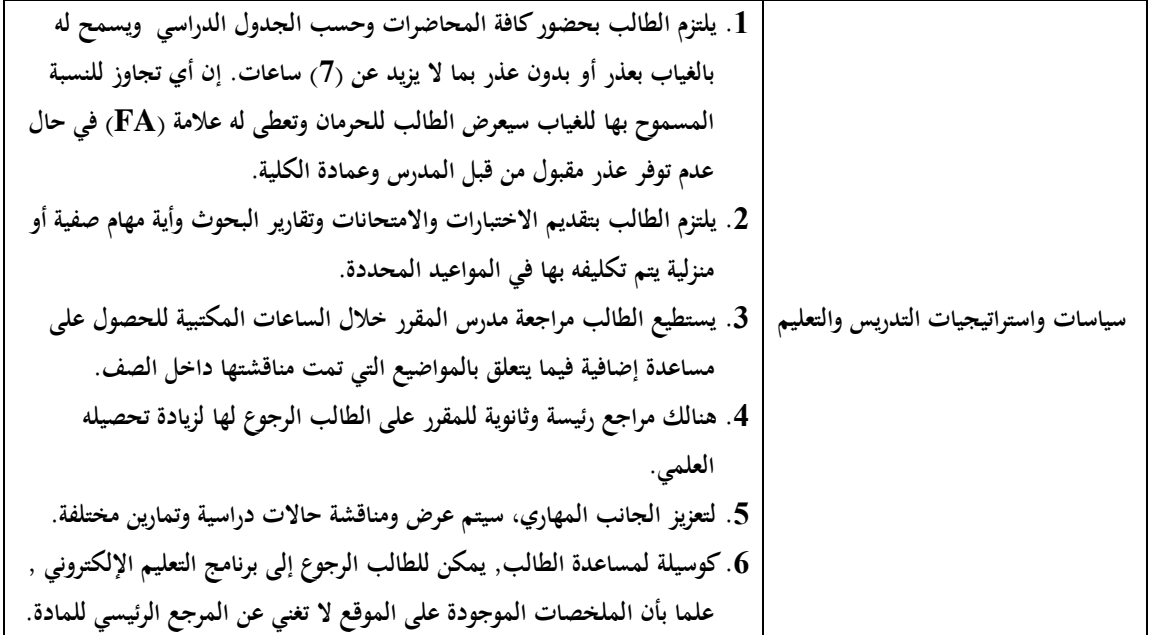